# **pyastrometry**

*Release 0.1*

**Michael Fulbright**

**Nov 01, 2020**

# **CONTENTS:**

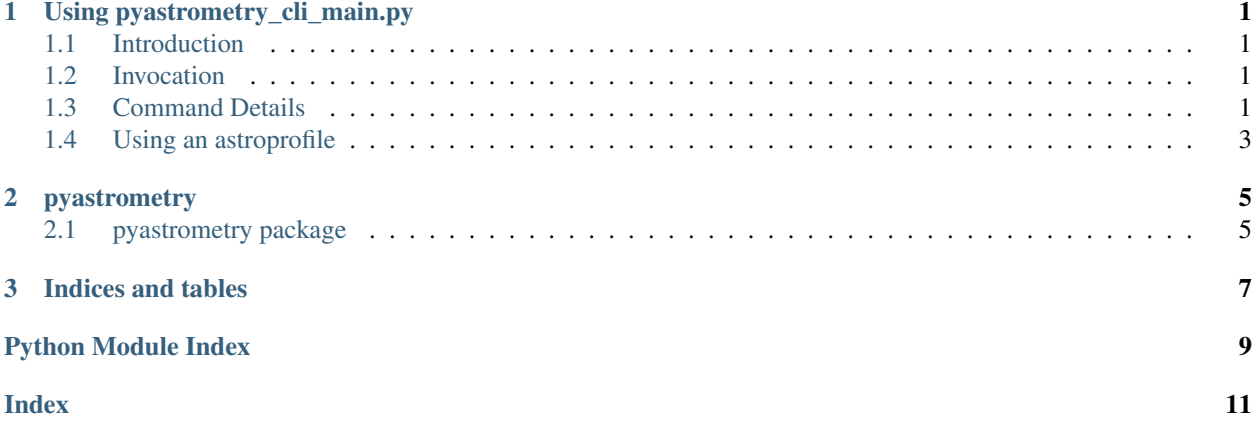

### **USING PYASTROMETRY\_CLI\_MAIN.PY**

### <span id="page-4-1"></span><span id="page-4-0"></span>**1.1 Introduction**

The script "pyastrometry\_cli\_main.py" handles taking an image and plate solveing it to find the current position of the mount.

### <span id="page-4-2"></span>**1.2 Invocation**

The invocation of autofocus\_auto\_star.py is:

```
usage: pyastrometry_cli <operation> [<args>]
The accepted commands are:
  solvepos Take an image and solve current position
  solveimage <filename> Solve position of an image file
  sync Take an image, solve and sync mount
  slewsolve <ra> <dec> Slew to position and plate solve and slew until within,
˓→threshold
Astromentry CLI
positional arguments:
 operation Operation to perform
optional arguments:
 -h, --help show this help message and exit
```
### <span id="page-4-3"></span>**1.3 Command Details**

solvepos: Takes an image with the camera and solves it. Drivers can be specified via a astroprofile or command line arguments.

```
usage: pyastrometry_cli solvepos [<args>]
Solve Parameters
optional arguments:
 -h, --help show this help message and exit
 --profile PROFILE Name of astroprofile
```
(continues on next page)

(continued from previous page)

```
--mount Name of mount driver
 --camera Name of camera driver
 --exposure Exposure time
 --binning Camera binning
 --solver SOLVER Solver to use
 --pixelscale PIXELSCALE
                    Pixel scale (arcsec/pixel)
 --downsample DOWNSAMPLE
                    Downsampling
 --outfile OUTFILE Output JSON file with solution
 --force Overwrite output file
Valid solvers are:
   astrometryonline
   astrometrylocal
   platesolve2
```
solveimage: Solves an existing image.

```
usage: pyastrometry_cli solveimage <filename> [<args>]
Solve Parameters
optional arguments:
 -h, --help show this help message and exit
  --profile PROFILE Name of astro profile
  --solver SOLVER Solver to use
 --pixelscale PIXELSCALE
                      Pixel scale (arcsec/pixel)
 --downsample DOWNSAMPLE
                     Downsampling
  --outfile OUTFILE Output JSON file with solution
  --force Overwrite output file
Valid solvers are:
   astrometryonline
   astrometrylocal
   platesolve2
```
sync: Takes an image with the camera and solves it and syncs mount to solution.

```
usage: pyastrometry_cli sync [<args>]
Solve Parameters
optional arguments:
 -h, --help show this help message and exit
 --profile PROFILE Name of astroprofile
 --mount Name of mount driver
 --camera Name of camera driver
 --exposure Exposure time
 --binning Camera binning
 --solver SOLVER Solver to use
 --pixelscale PIXELSCALE
                    Pixel scale (arcsec/pixel)
 --downsample DOWNSAMPLE
                    Downsampling
```
(continues on next page)

(continued from previous page)

```
--outfile OUTFILE Output JSON file with solution
 --force Overwrite output file
Valid solvers are:
   astrometryonline
   astrometrylocal
   platesolve2
```
slewsolve: Given an RA/DEC position slew to that position and refine slew using plate solving.

```
usage: pyastrometry_cli slewsolve <ra> <dec> [<args>]
Solve Parameters
optional arguments:
  -h, --help show this help message and exit
  --profile PROFILE Name of astroprofile
  --mount Name of mount driver
 --camera Name of camera driver
 --exposure Exposure time
 --binning Camera binning
 --solver SOLVER Solver to use
 --pixelscale PIXELSCALE
                    Pixel scale (arcsec/pixel)
 --downsample DOWNSAMPLE
                    Downsampling
 --outfile OUTFILE Output JSON file with solution
 --force Overwrite output file
Valid solvers are:
   astrometryonline
   astrometrylocal
   platesolve2
```
# <span id="page-6-0"></span>**1.4 Using an astroprofile**

If specified an astroprofile will be used to get camera and mount driver information as well as the pixelscale used for platesolving.

#### **CHAPTER**

#### **TWO**

### **PYASTROMETRY**

*binning*)

### <span id="page-8-5"></span><span id="page-8-1"></span><span id="page-8-0"></span>**2.1 pyastrometry package**

#### **2.1.1 Submodules**

- **2.1.2 pyastrometry.ASTAP module**
- **2.1.3 pyastrometry.AstrometryNetLocal module**
- <span id="page-8-3"></span>**2.1.4 pyastrometry.Pinpoint module**
- **2.1.5 pyastrometry.PlateSolve2 module**

#### <span id="page-8-4"></span>**2.1.6 pyastrometry.PlateSolveSolution module**

**class** pyastrometry.PlateSolveSolution.**PlateSolveSolution**(*radec*, *pixel\_scale*, *angle*,

Bases: object

Stores solution from plate solve engine

#### **Parameters**

- **radec** (SkyCoord) RA/DEC of center of image.
- **pixel\_scale** (float) Pixel scale in arc-seconds/pixel
- **angle** (Angle) Sky roll angle of image.

Create solution object

#### **2.1.7 pyastrometry.Telescope module**

#### <span id="page-8-2"></span>**2.1.8 Module contents**

#### **CHAPTER**

# **THREE**

# **INDICES AND TABLES**

- <span id="page-10-0"></span>• genindex
- modindex
- search

# **PYTHON MODULE INDEX**

### <span id="page-12-0"></span>p

pyastrometry, [5](#page-8-2) pyastrometry.Pinpoint, [5](#page-8-3) pyastrometry.PlateSolveSolution, [5](#page-8-4)

### **INDEX**

# <span id="page-14-0"></span>M

```
module
   pyastrometry, 5
   pyastrometry.Pinpoint, 5
   pyastrometry.PlateSolveSolution, 5
```
# P

```
PlateSolveSolution (class in pyastrome-
       try.PlateSolveSolution), 5
pyastrometry
   module, 5
pyastrometry.Pinpoint
   module, 5
pyastrometry.PlateSolveSolution
   module, 5
```